This is the home page.

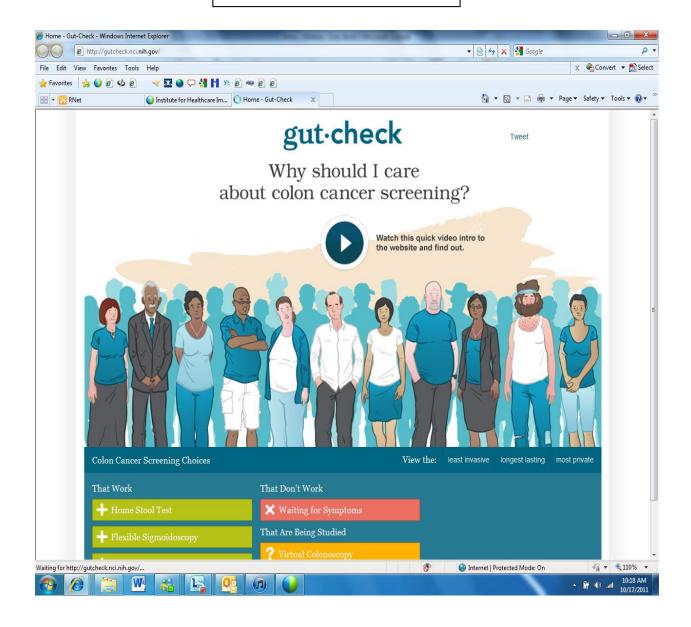

This next set of screen shots are for the home stool test-you can get here by clicking "least invasive", "most private" and Home Stool Test.

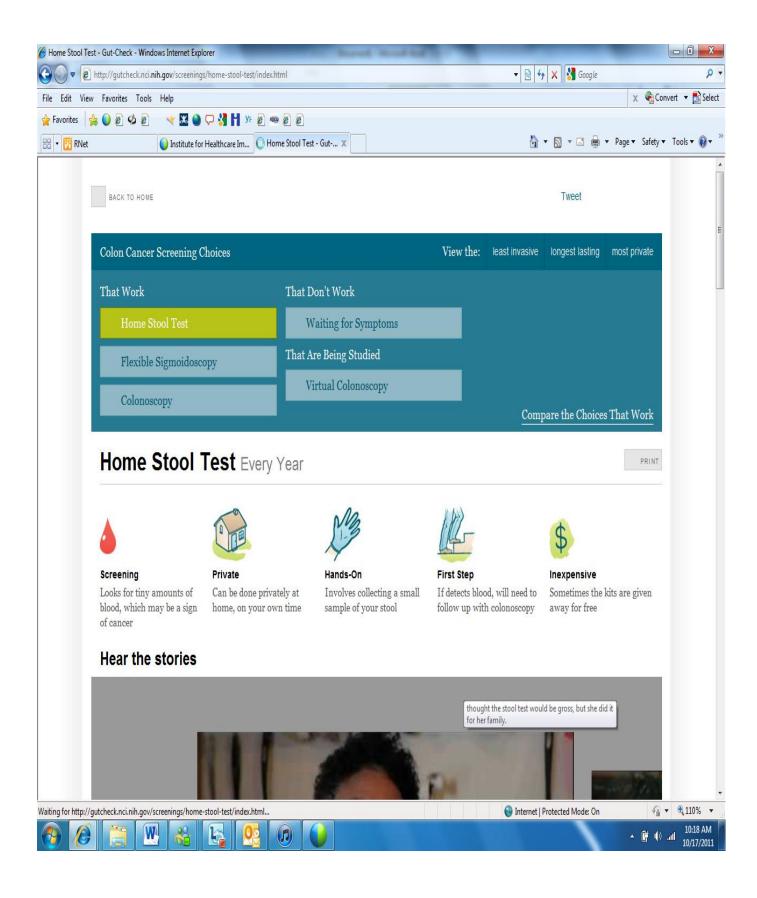

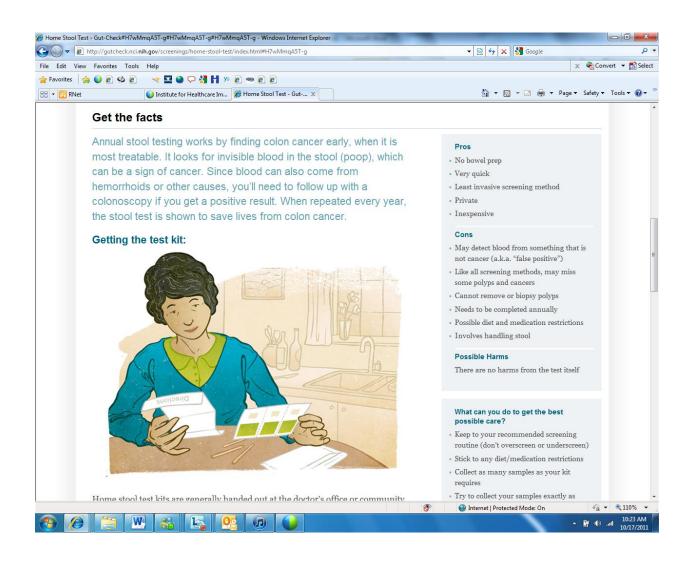

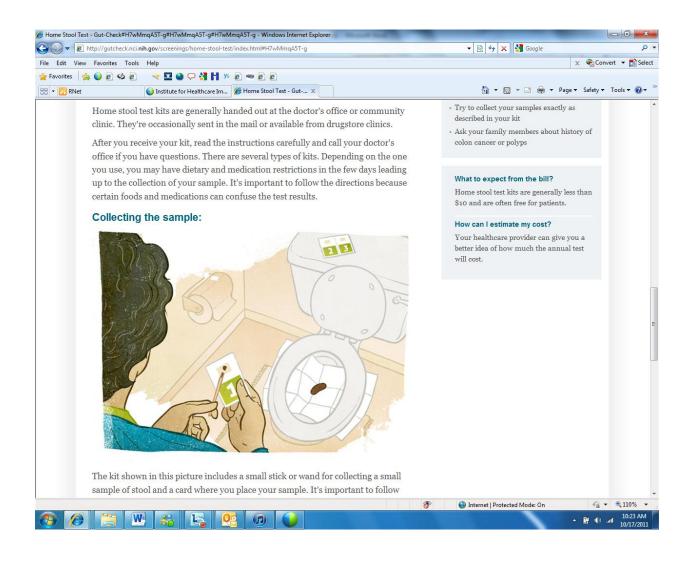

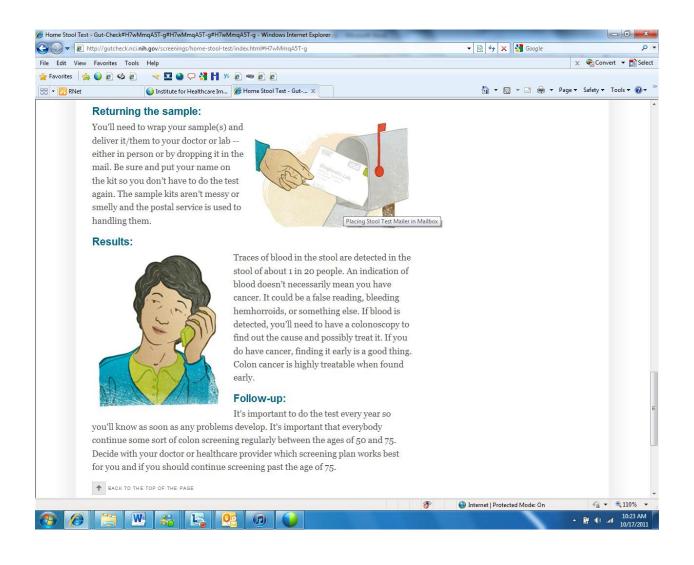

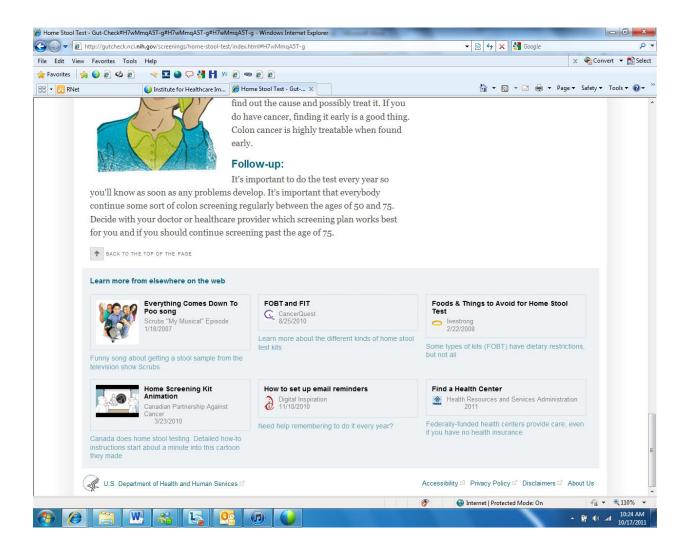

This next set of screen shots are gotten to by clicking "longest lasting" or going to the colonoscopy tab.

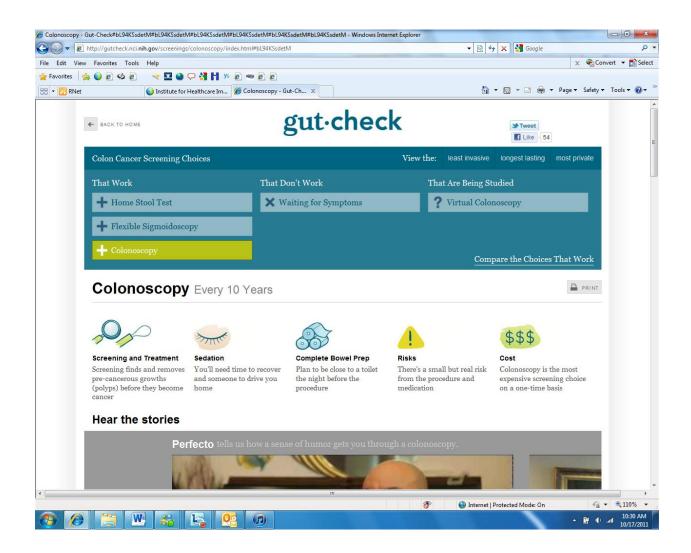

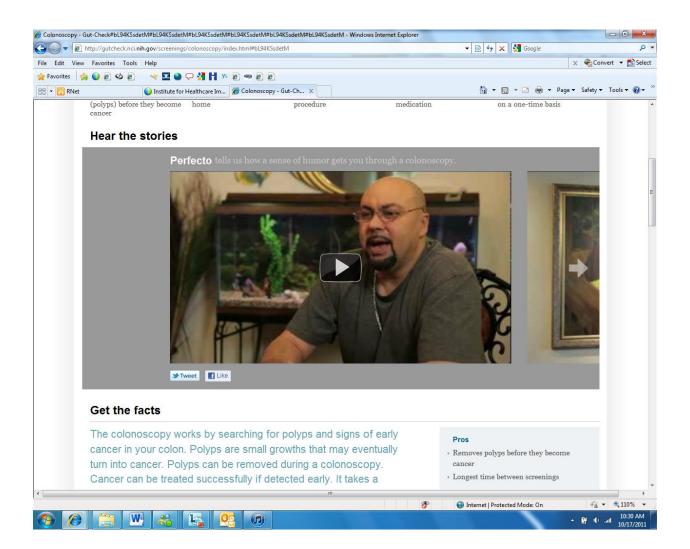

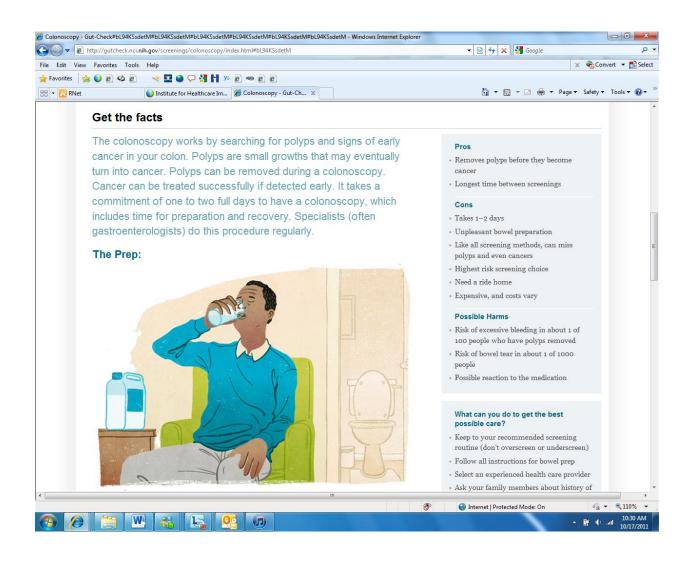

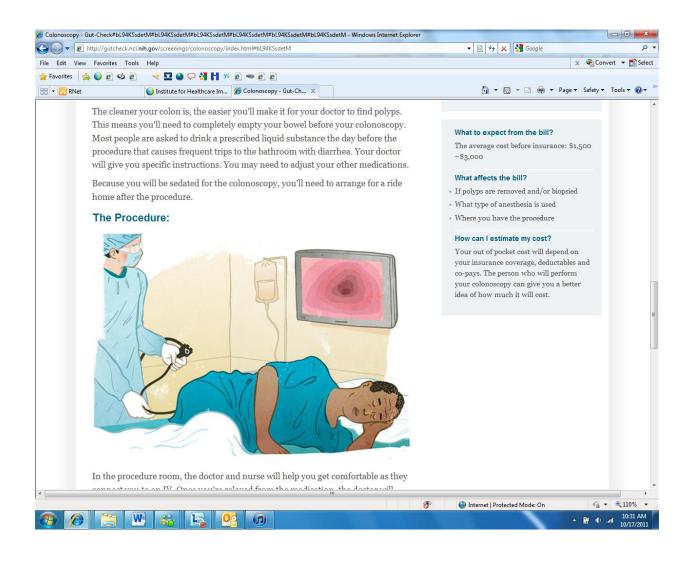

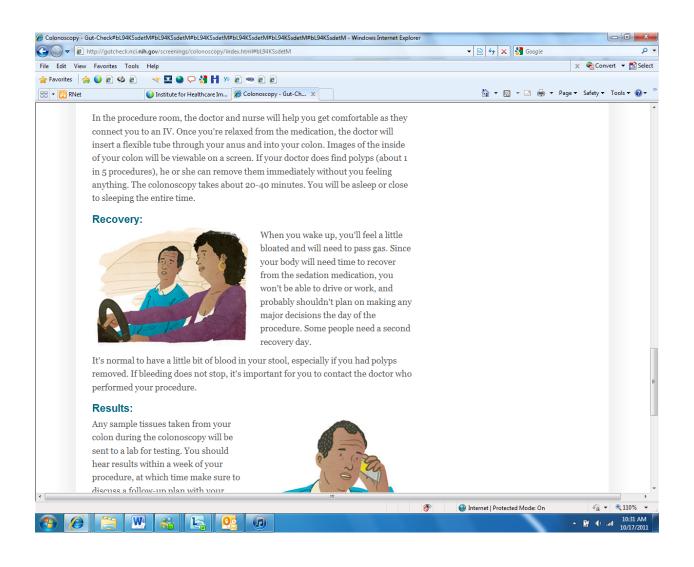

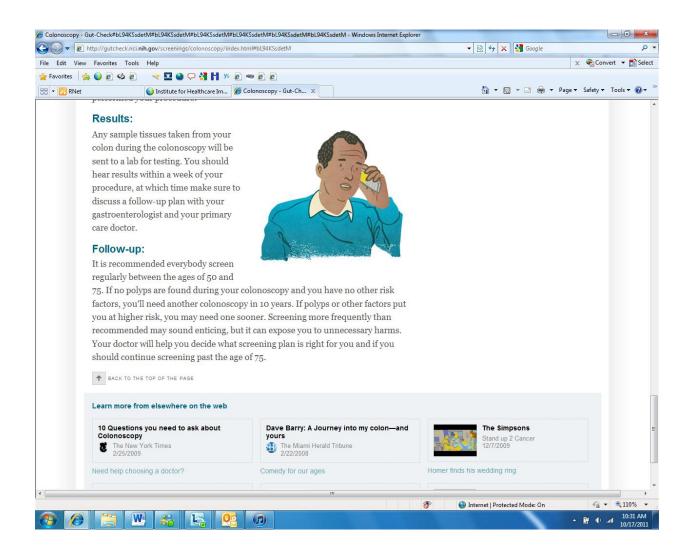

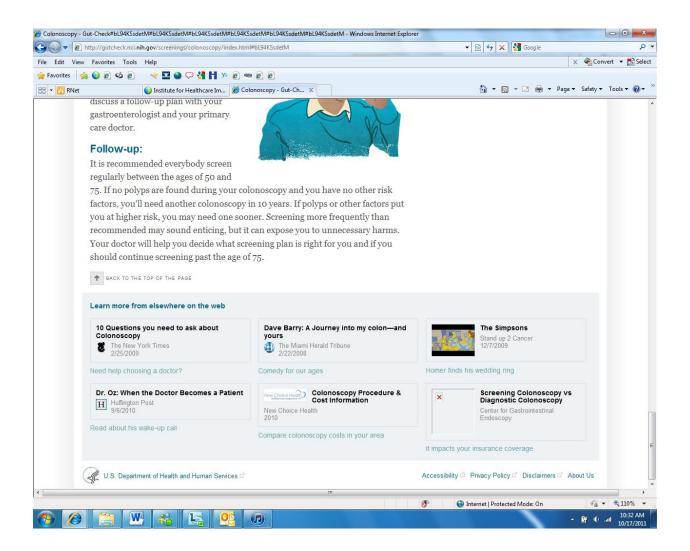

This next set of screen shots are accessed by clicking Flexible Sigmoidoscopy.

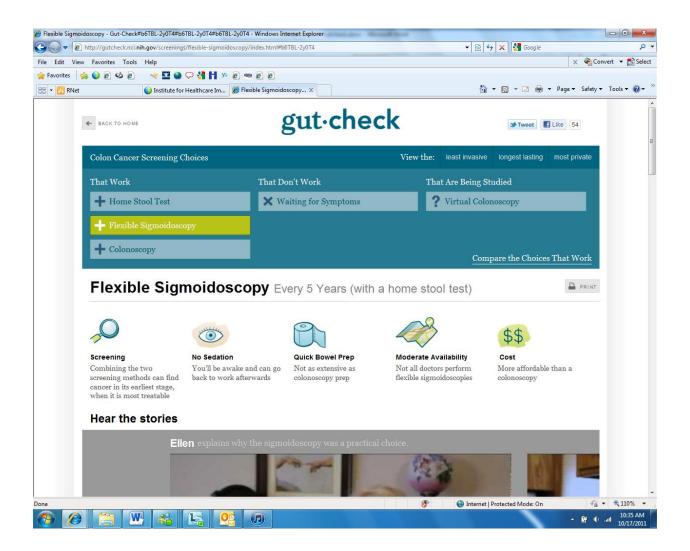

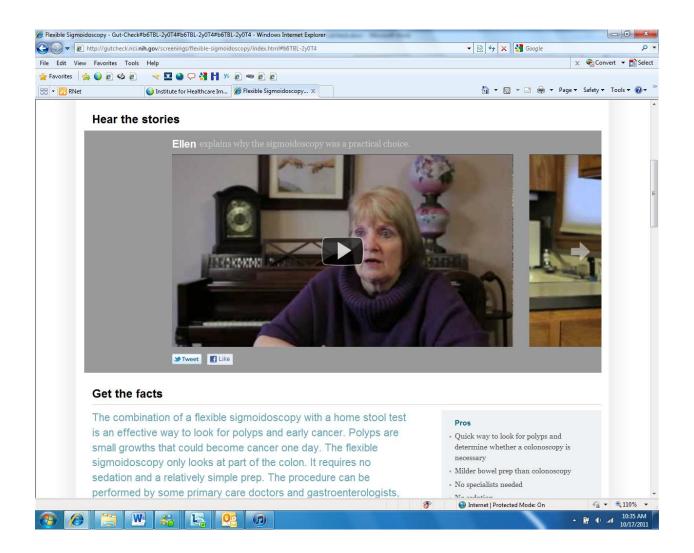

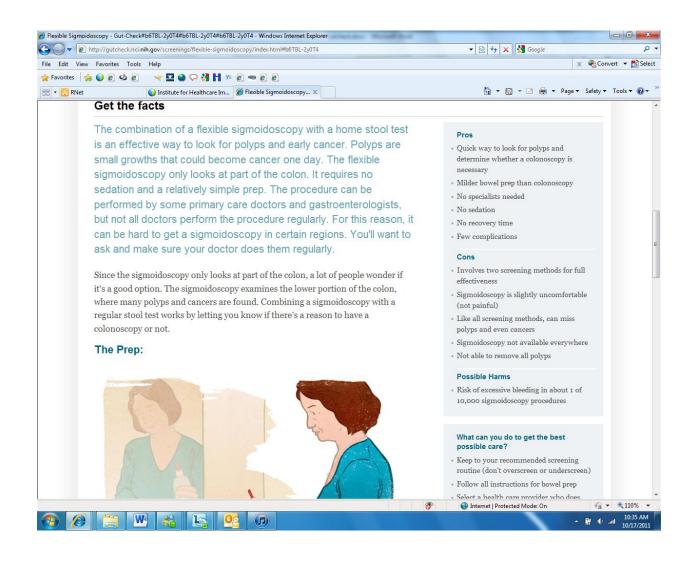

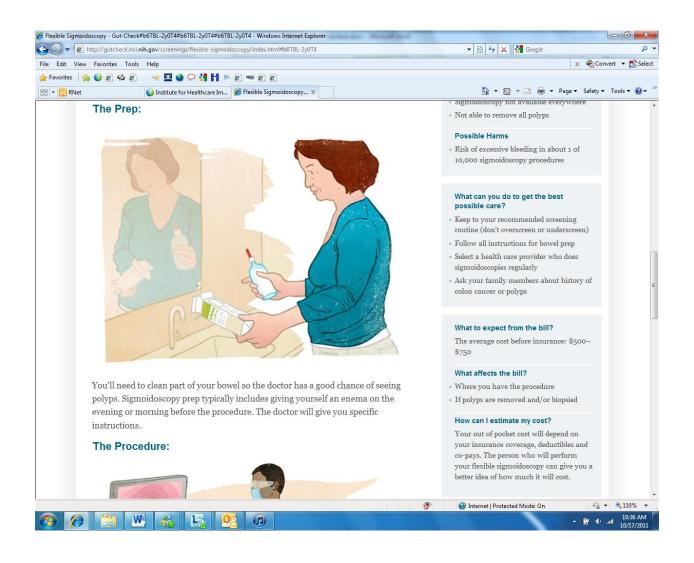

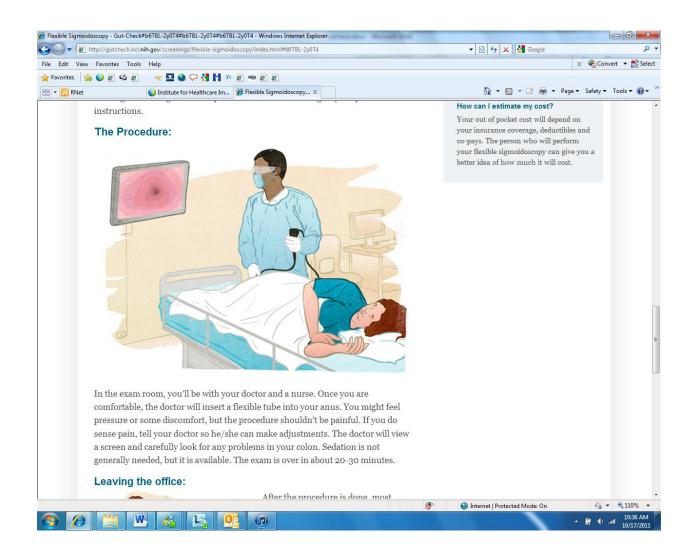

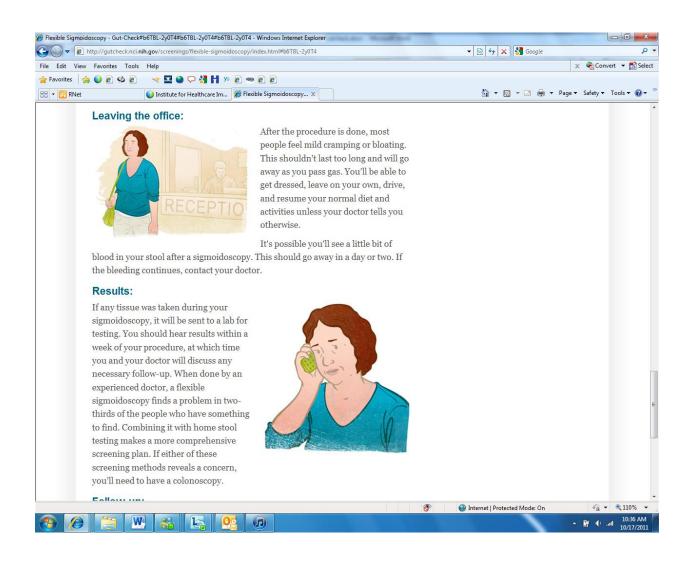

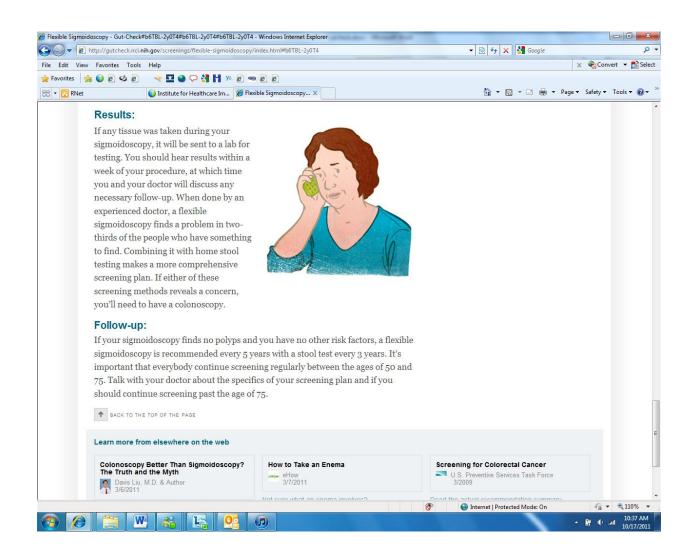

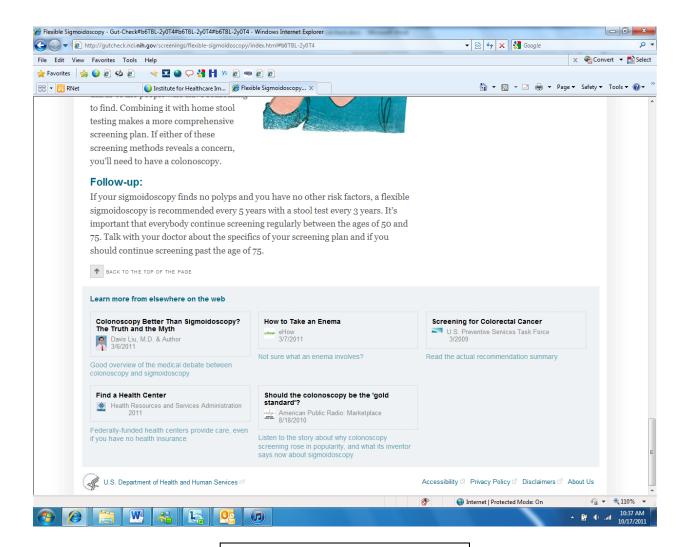

This next set of screen shots is accessed by clicking the link to "Compare the Choices that Work.

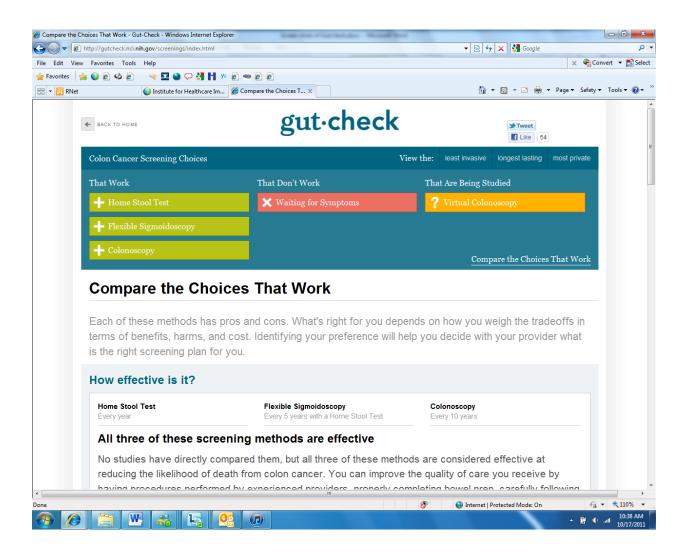

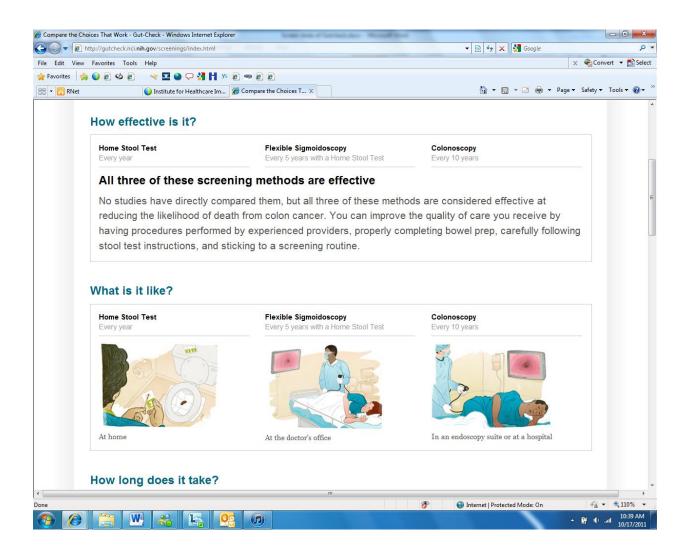

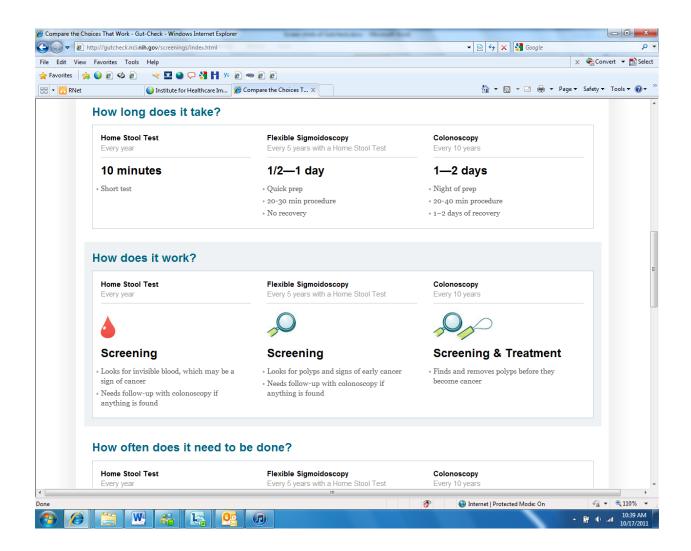

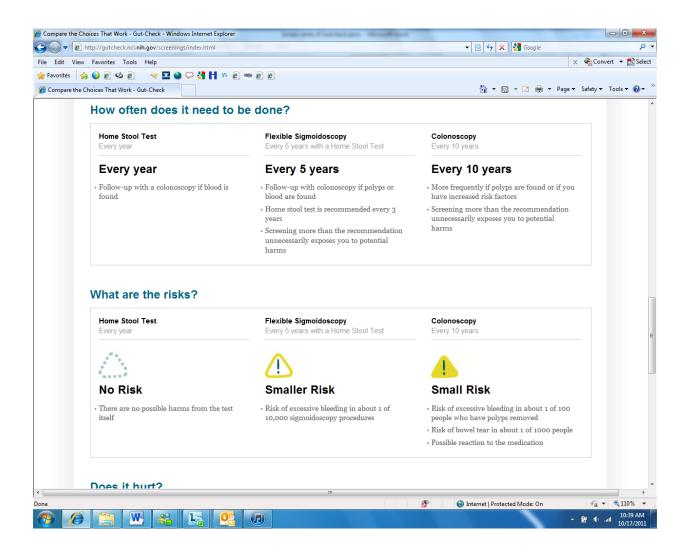

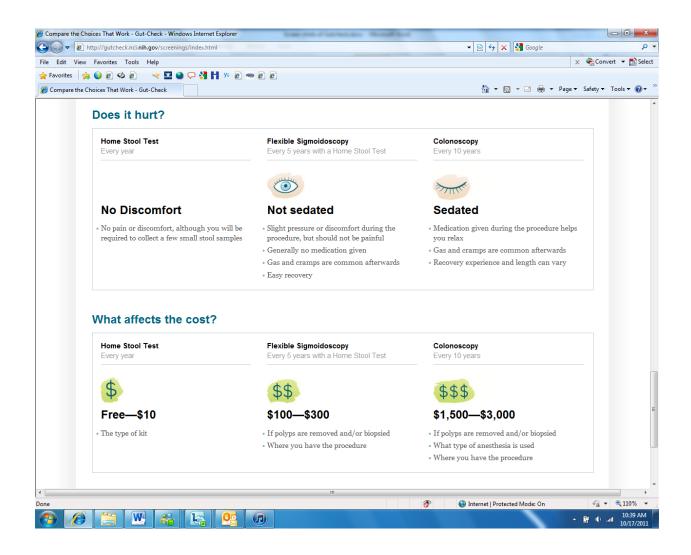

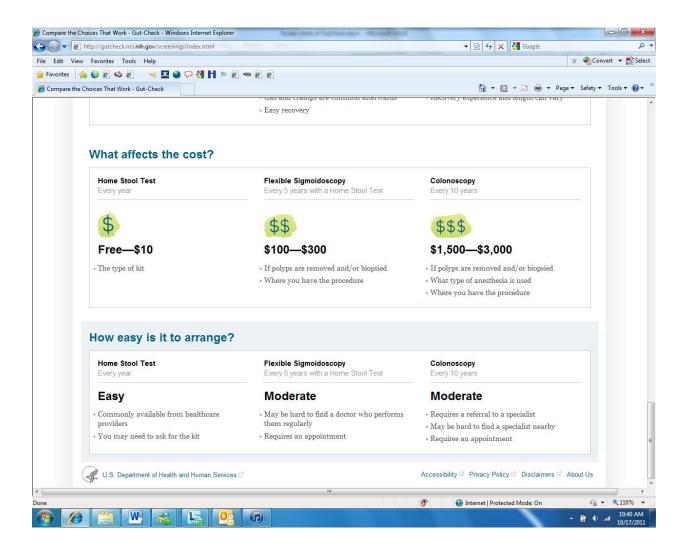

This next set of screen shots are accessed by clicking the link Waiting for Symptoms.

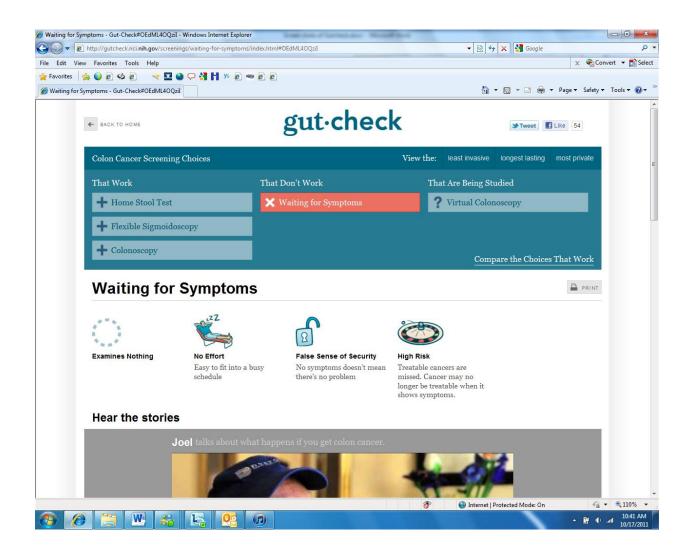

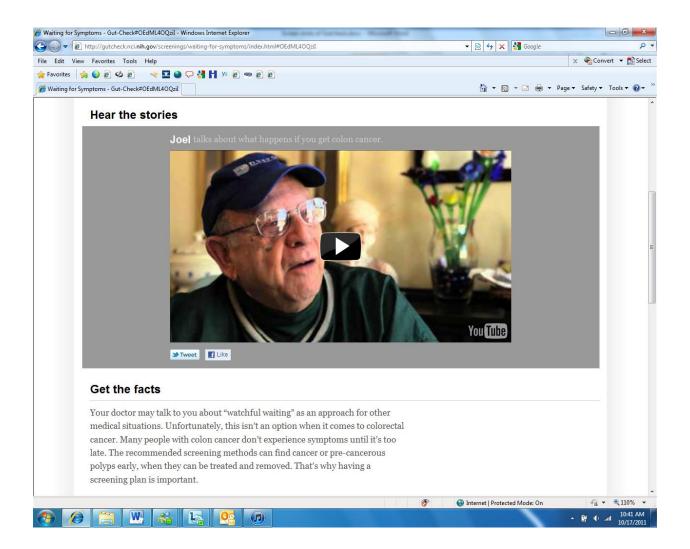

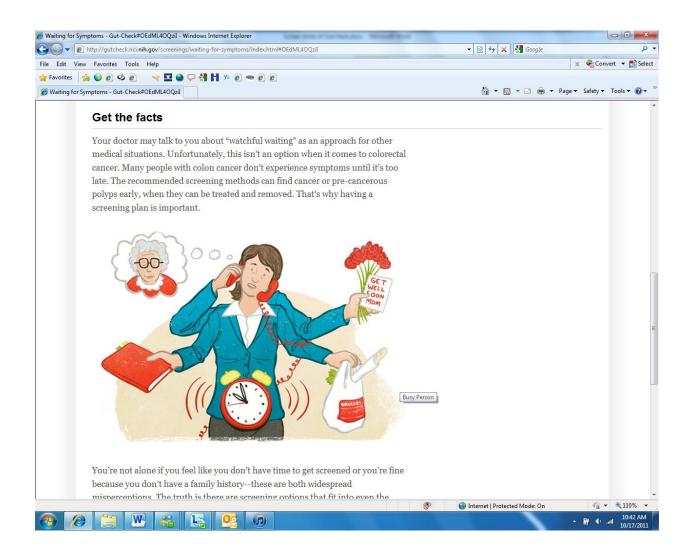

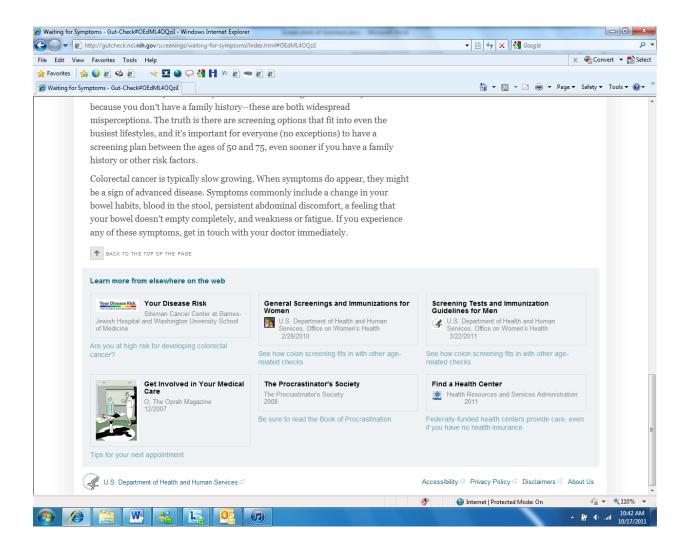

This next set of screen shots are accessed by clicking the link That are Being Studied.

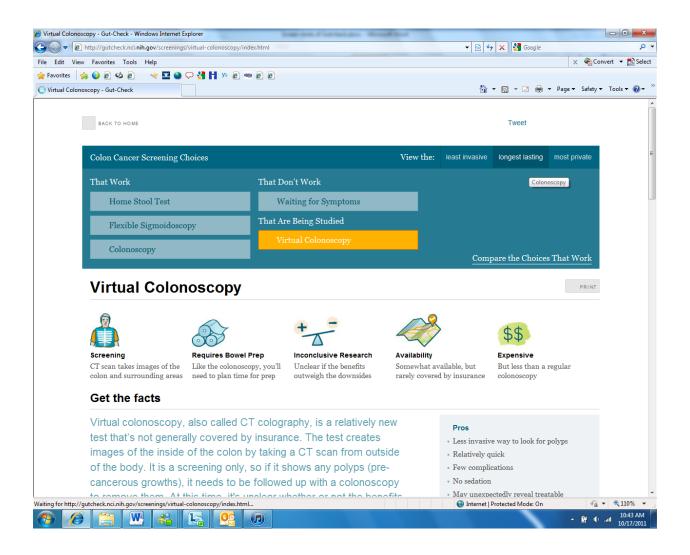

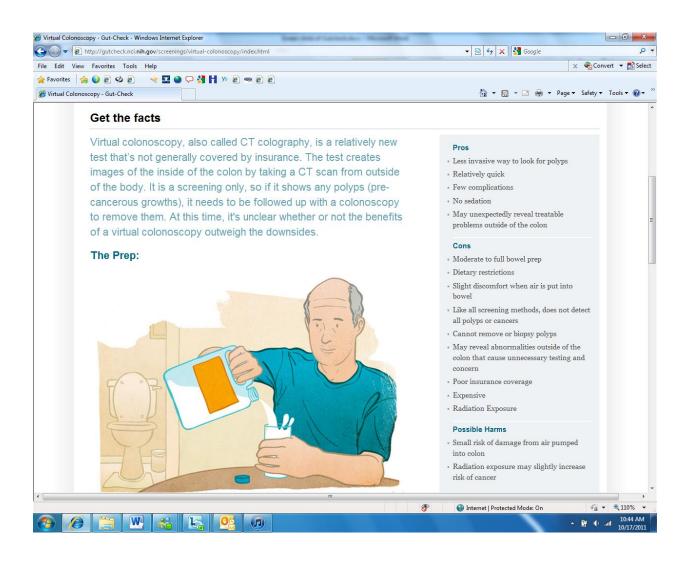

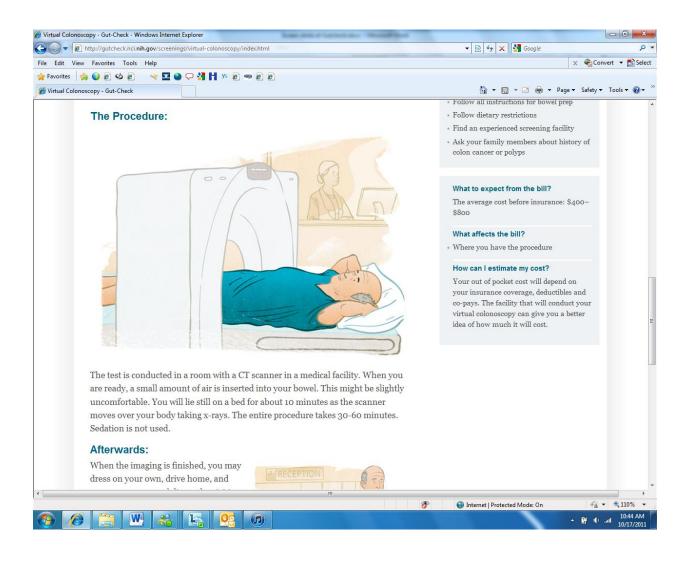

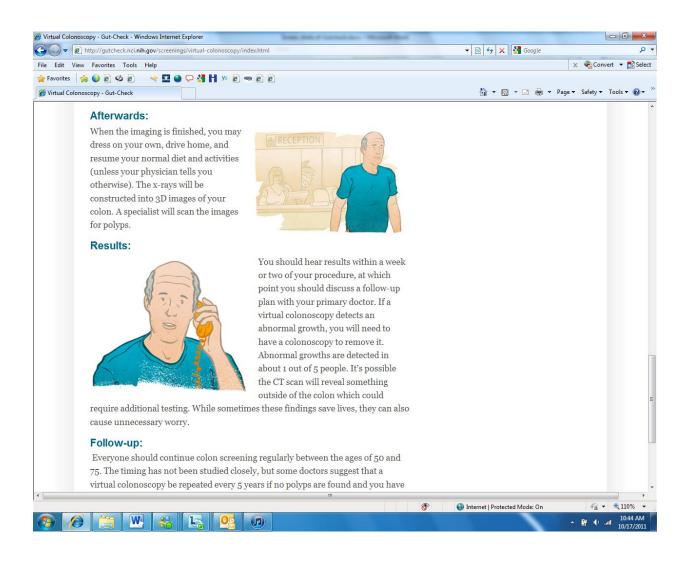

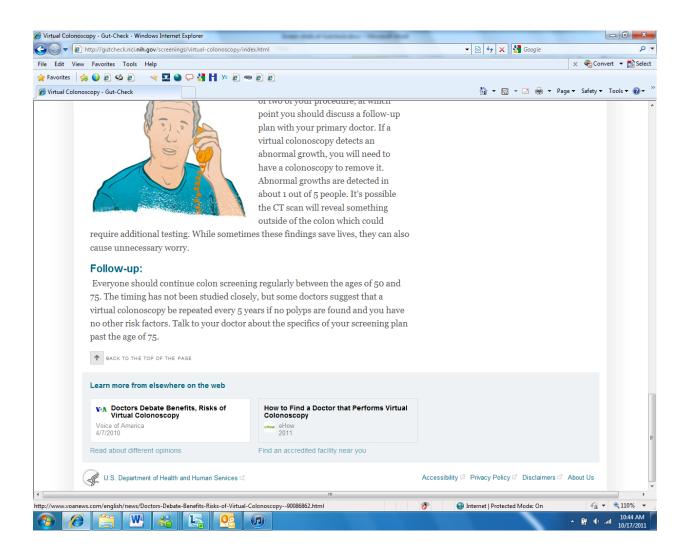